# **D** Engineering Village

โดย : จิรวัฒน์ พรหมพร

**jirawat@book.co.th**

แผนกฝึกอบรม บร  $\blacktriangle$  ษท บ ิษัท บุ๊คโปรโมชั่น แอนด์ ัั่น แอนด์ เซอร์วิส จำกัด

> ปรับปรุงครั้ ั้งล าส ุ ด 07/05/50

- **ψ เปนฐานขอมูลทางดานวิศวกรรมศาสตร**
- **ψ รวบรวมจากวารสาร หนงสั ือ รวมถึงเอกสารในการ**
	- **ประช ุ ม และรายงานทางเทคน ิ คตามห**  $\boldsymbol{\omega}$  **วข** v **อต** Г **างๆ**
- **<sup>ψ</sup> ใหขอมูลยอนหลงตั งแต ั้ ป<sup>1969</sup> ปจจุบัน**
- **ψ ประกอบดวยรายละเอียดทางบรรณานุกรมและ**
	- **สาระสังเขป และเอกสารฉบับเต็มแบบ HTML และ PDF**
- **ψ ม ีการปรับปร ุ งข**  $\tilde{\mathbf{z}}$ **อม ู ลท ุกๆสัปดาห**

# **Subject Coverage Subject Coverage**

- **Ψ Nuclear Technology**
- **ΨBioengineering**
- **Ψ Transportation**
- **ΨChemical and process engineering**
- **ΨLight and optical technology**
- **ΨAgricultural engineering and food technology**
- **Ψ Computers and data processing**
- **ψ Applied physics**
- **Ψ Electronics and communications**
- **Ψ Control**
- **Ψ Civil**
- **Ψ Mechanical**
- **Ψ Material**
- **Ψ Petroleum**
- **Ψ Aerospace and automotive engineering**

# **Search Method Search Method**

**• Browse** 

- **Search** 
	- **≽ Easy Search**
	- **> Quick Search**
	- **Expert Search >**
	- **> Thesaurus Search**
	- ¾ Ebook Search

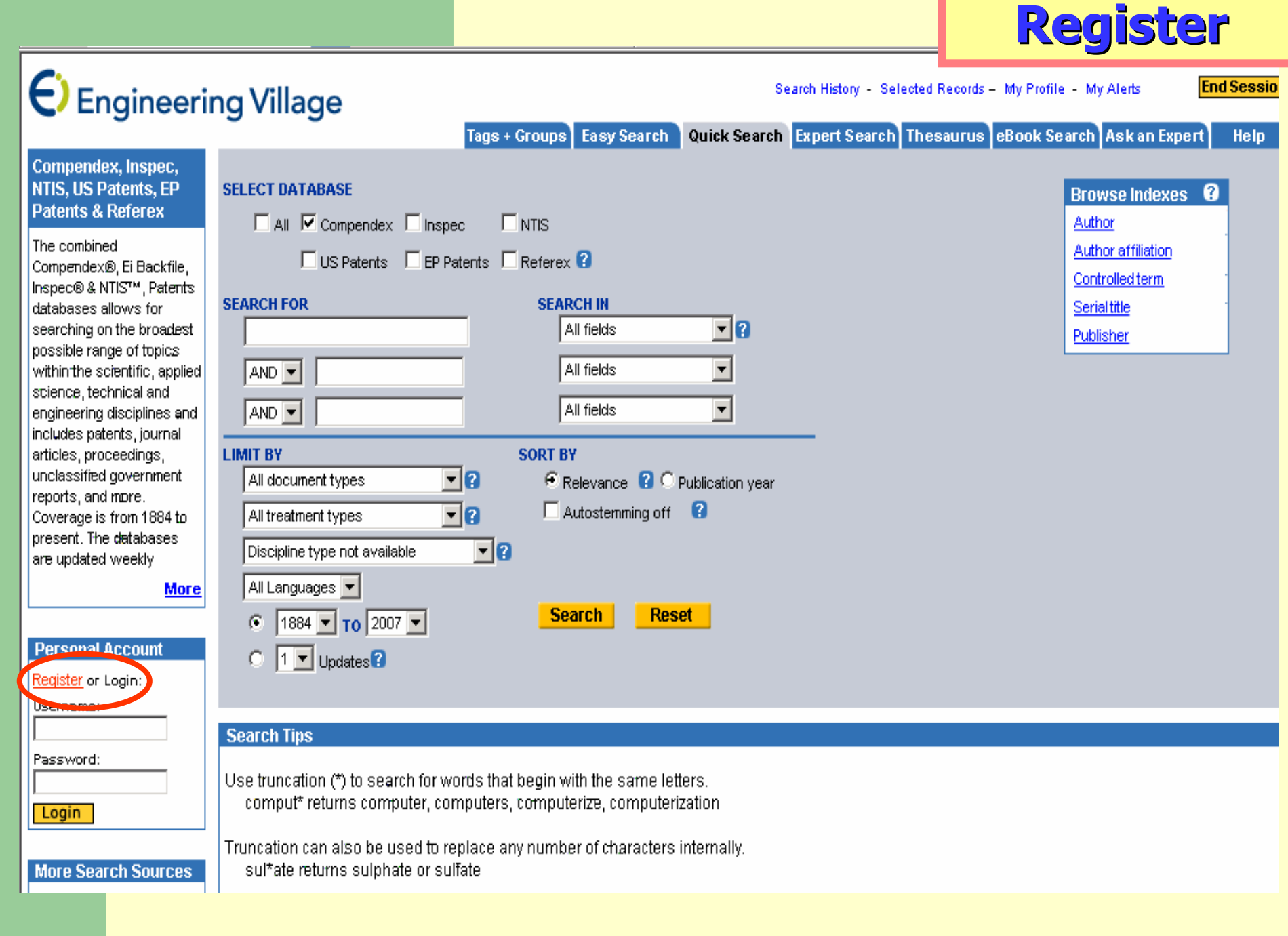

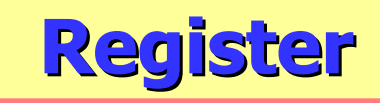

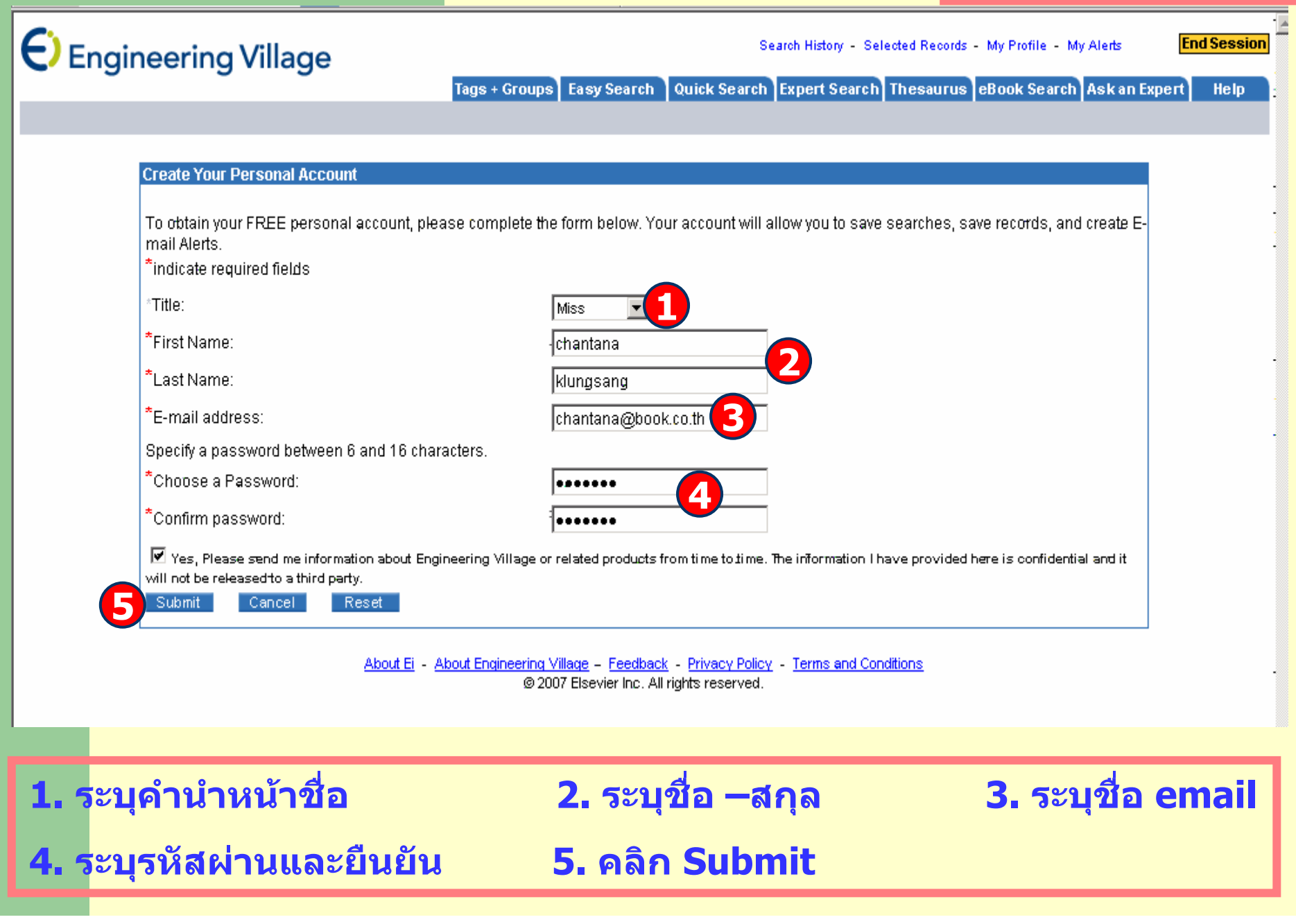

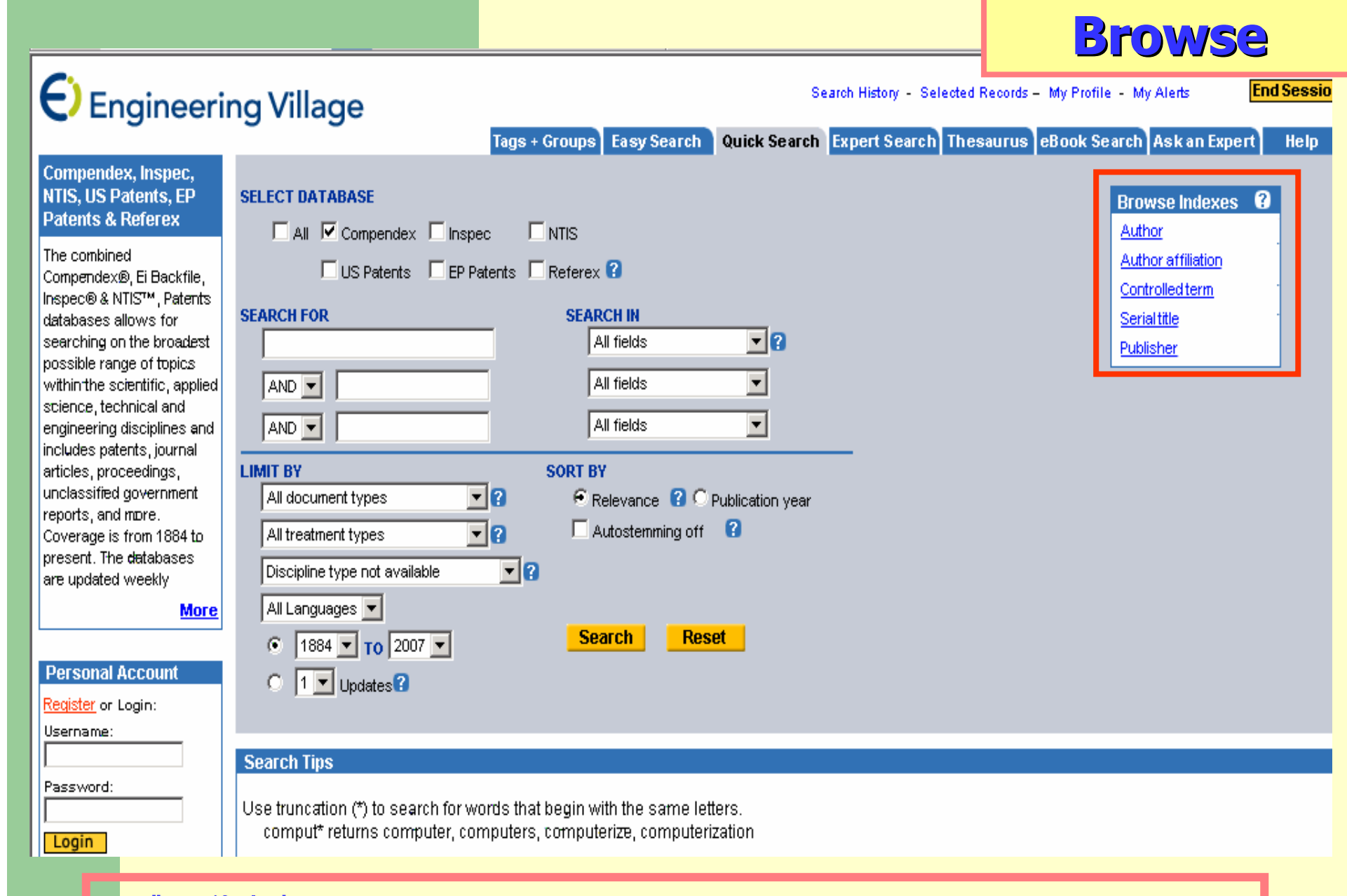

## **เลือกไลเรียงตาม Author, Author Affiliation, Controlled term, Serial title, Publisher**

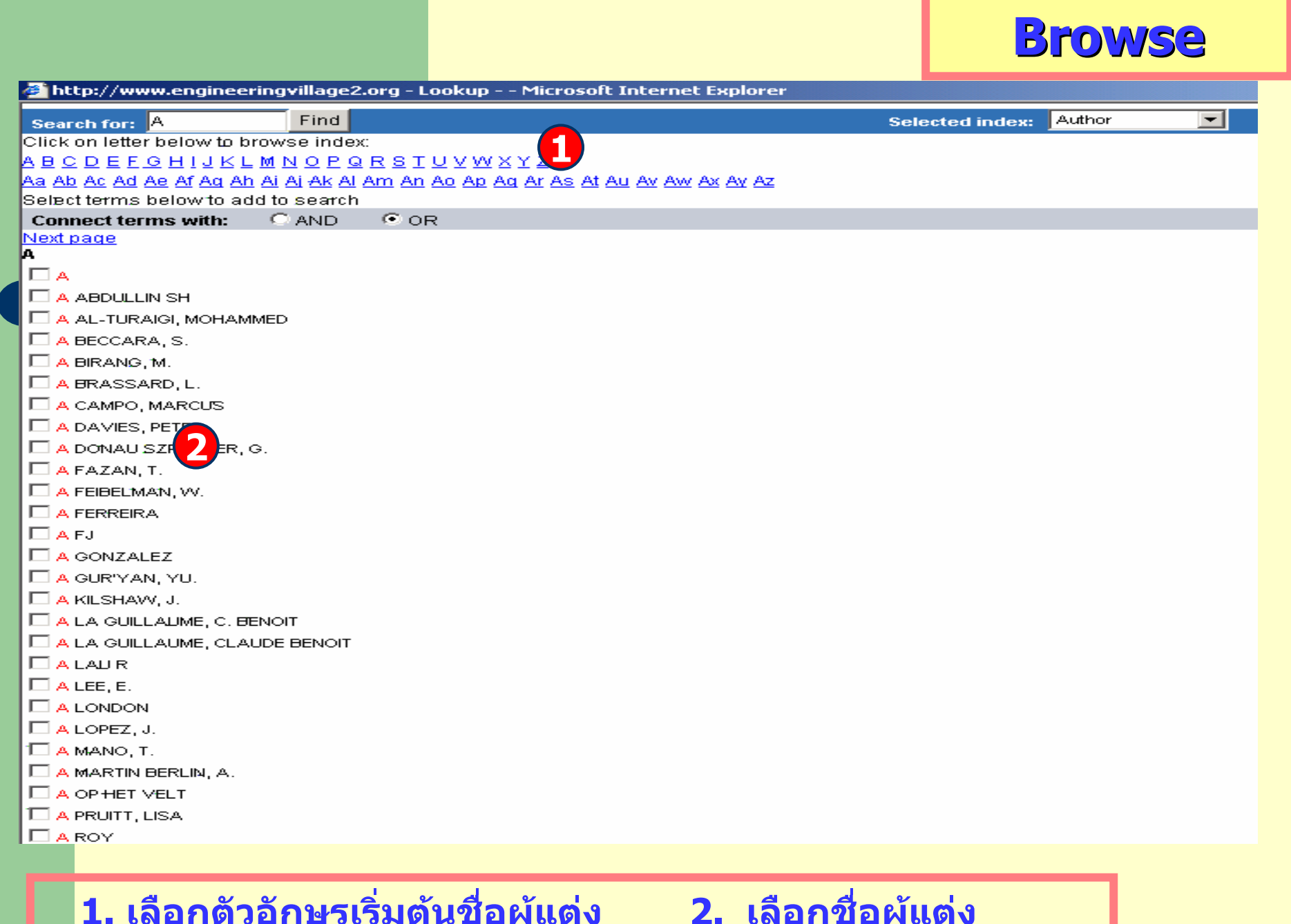

i

**1. เลือกตัวอักษรเริ่มตนชื่อผ ู แต** i **ง 2. เลือกชื่อผ ู แต**

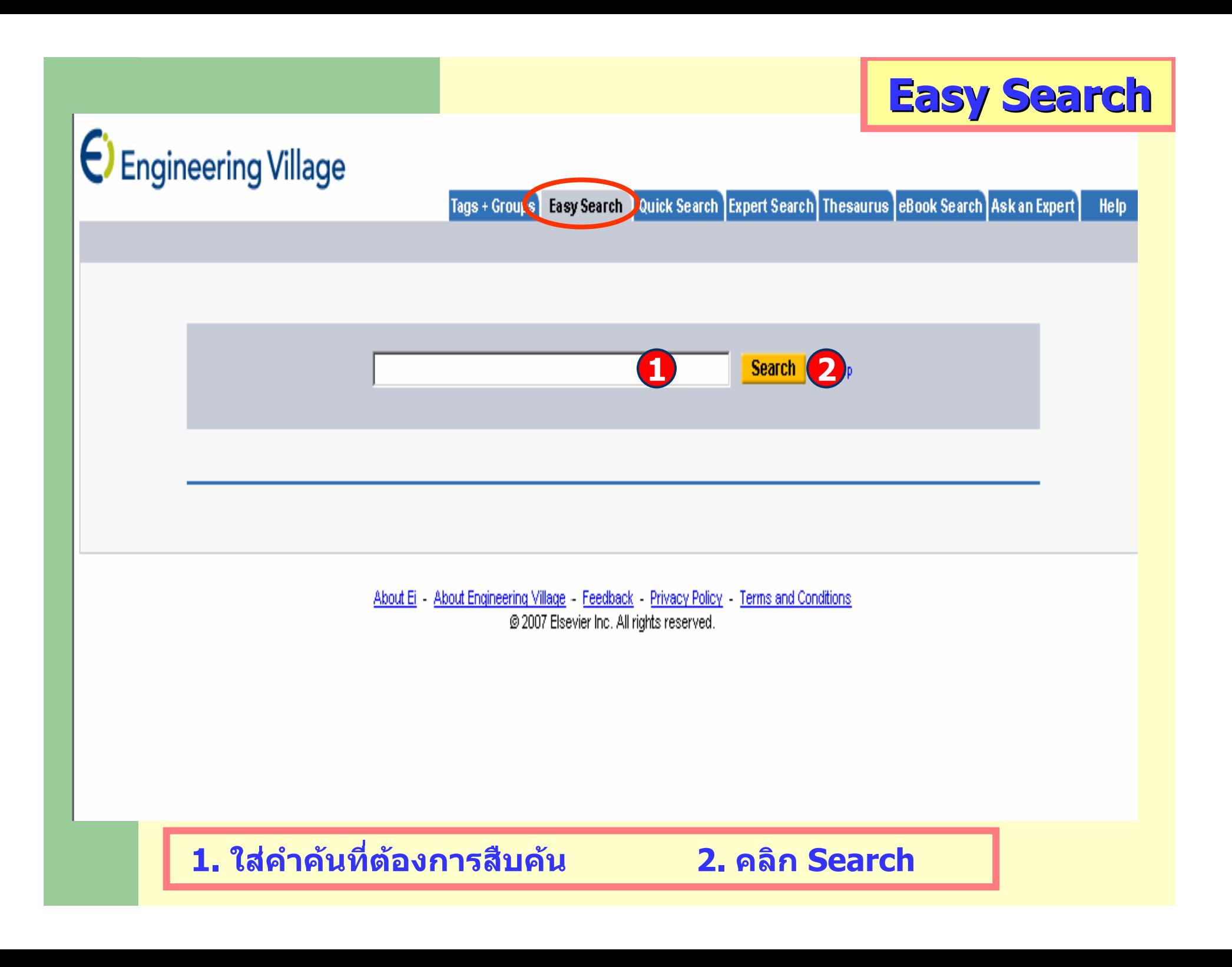

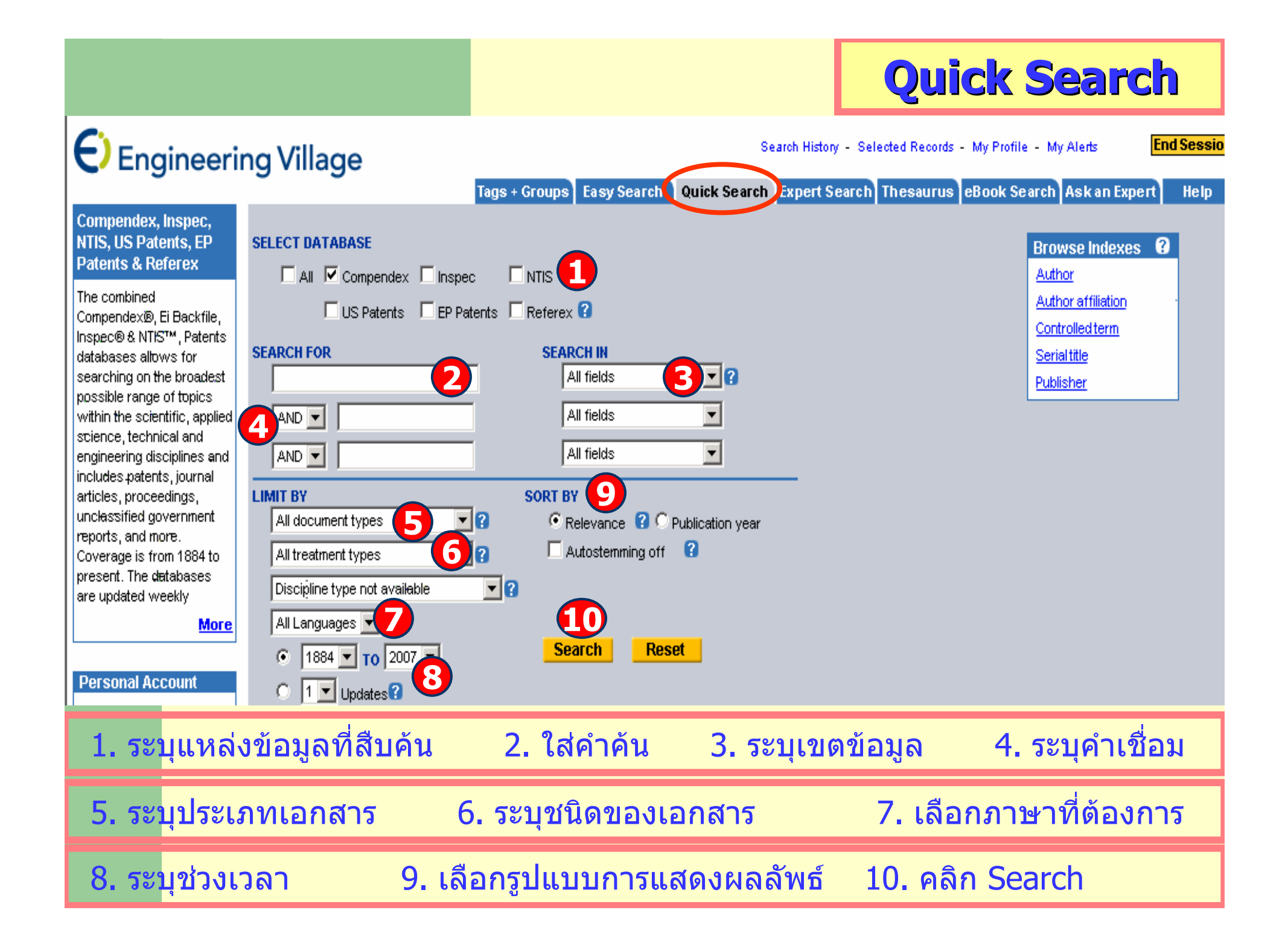

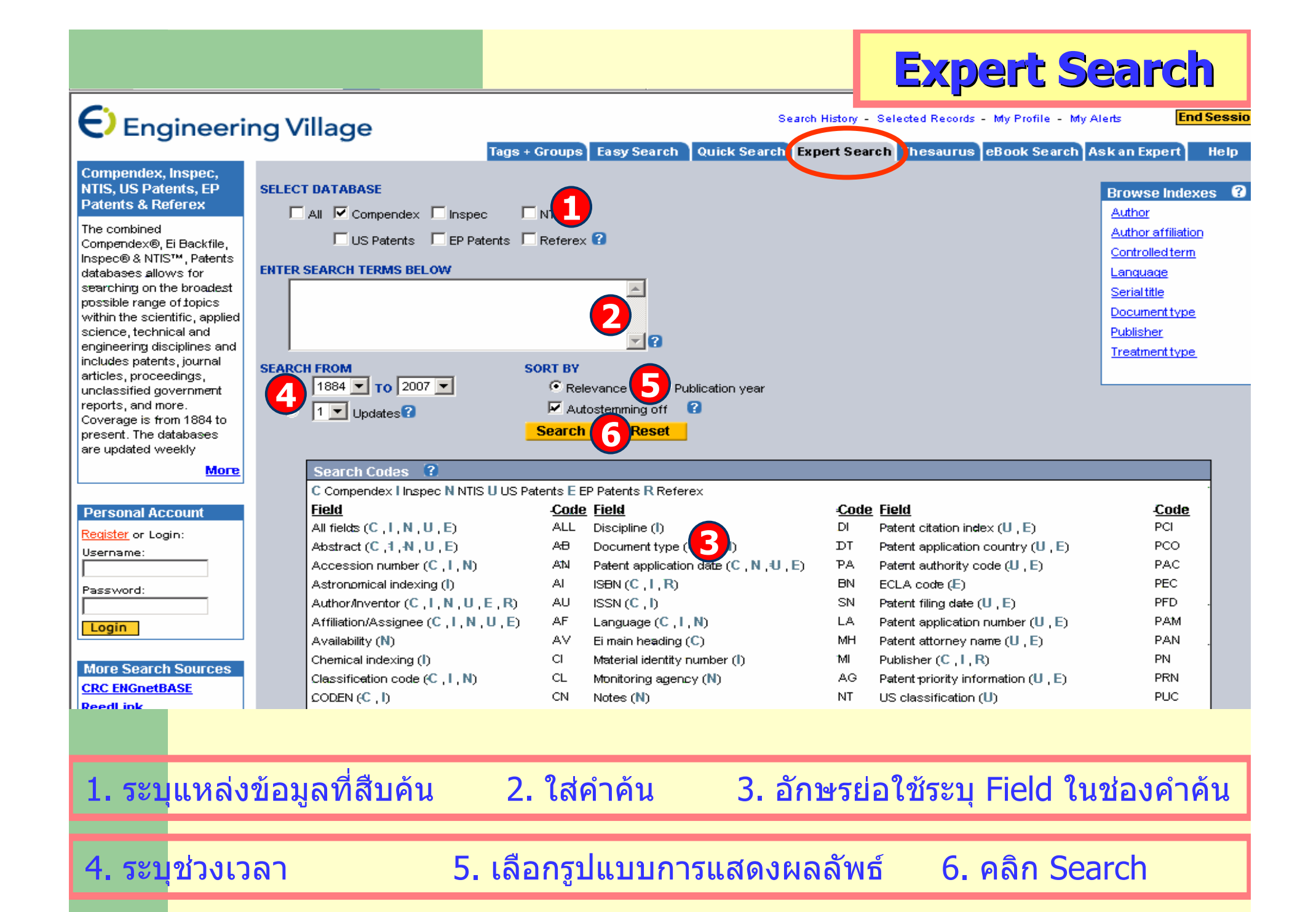

## **Thesaurus Thesaurus**

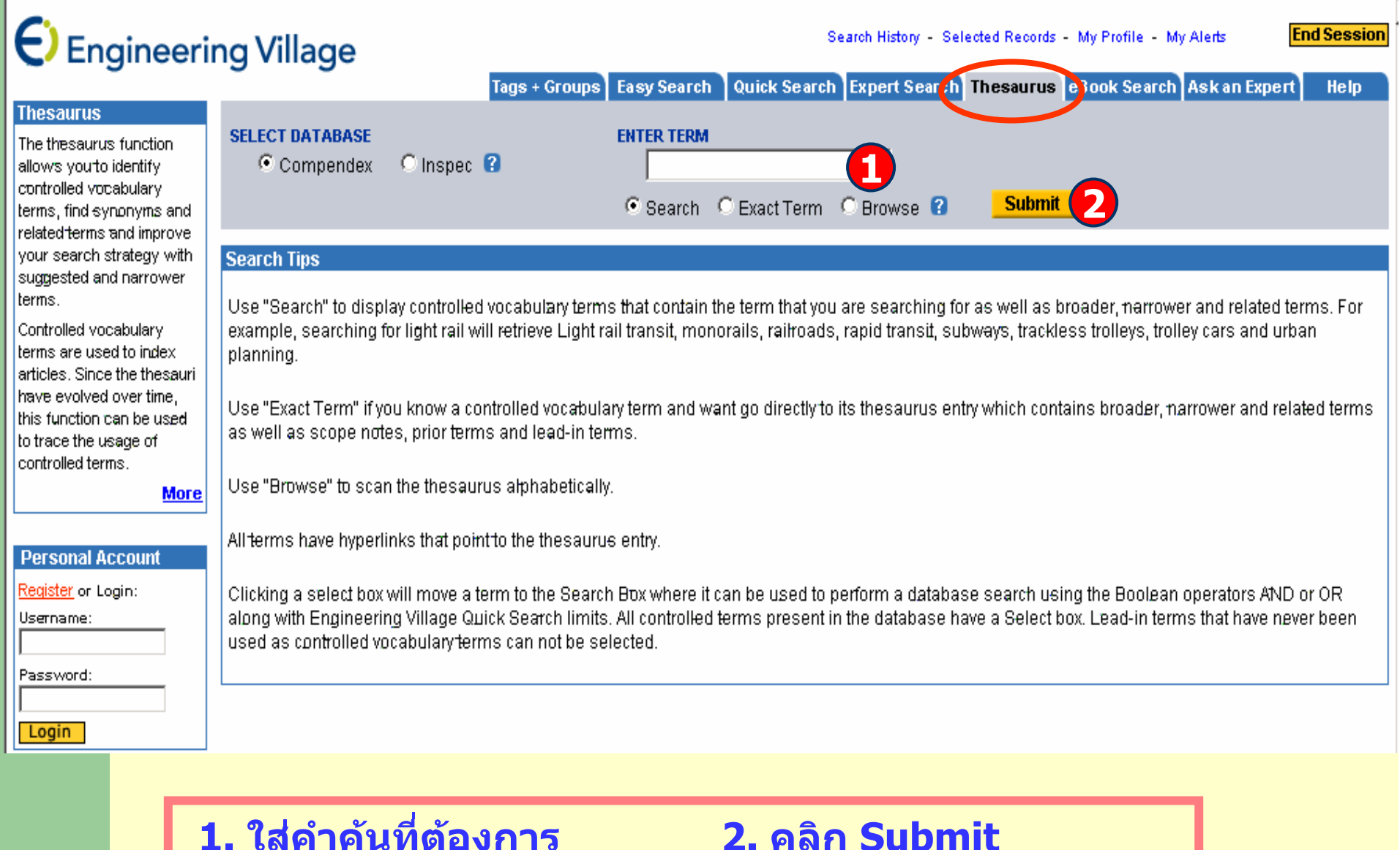

## **Result-Thesaurus Thesaurus**

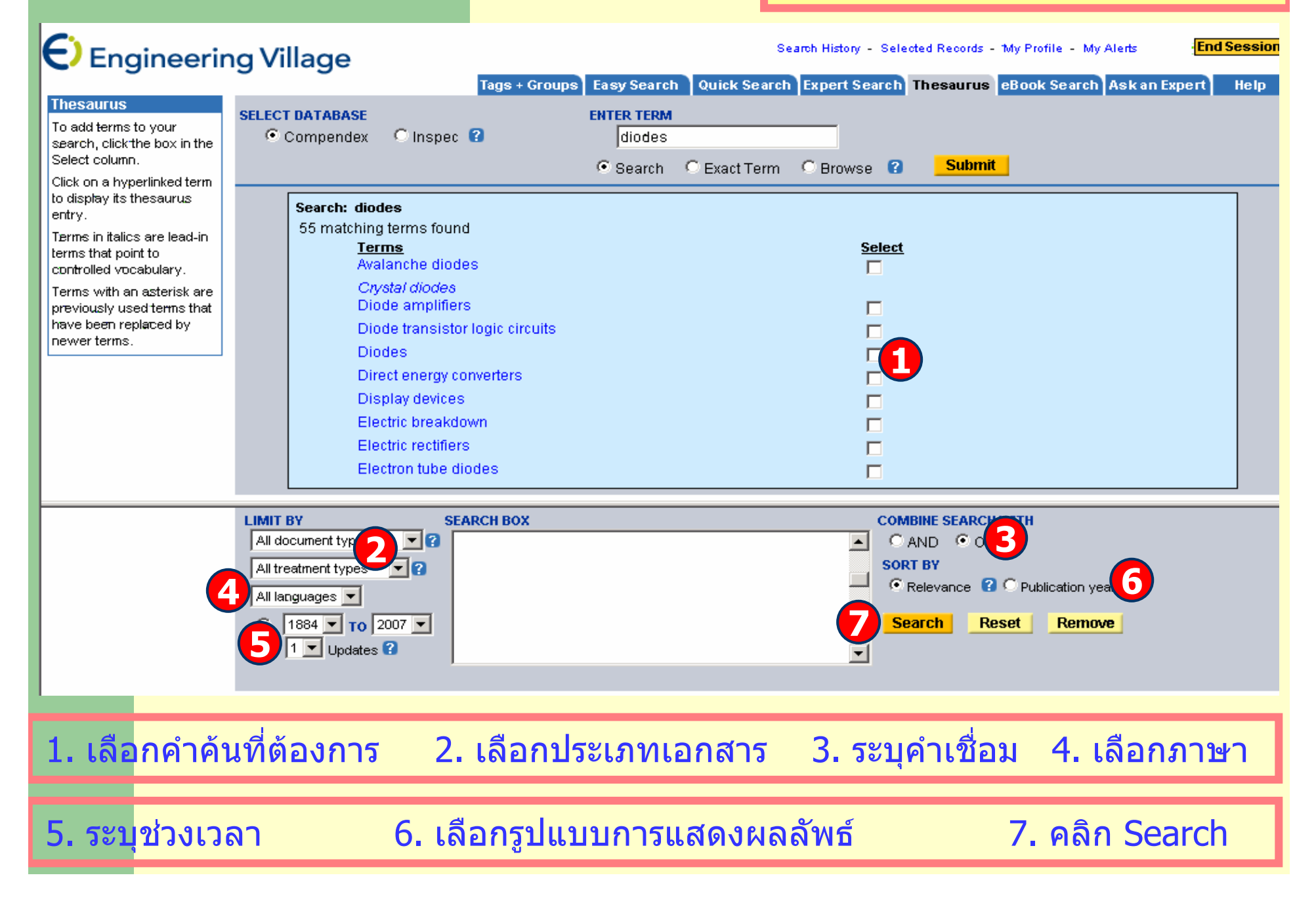

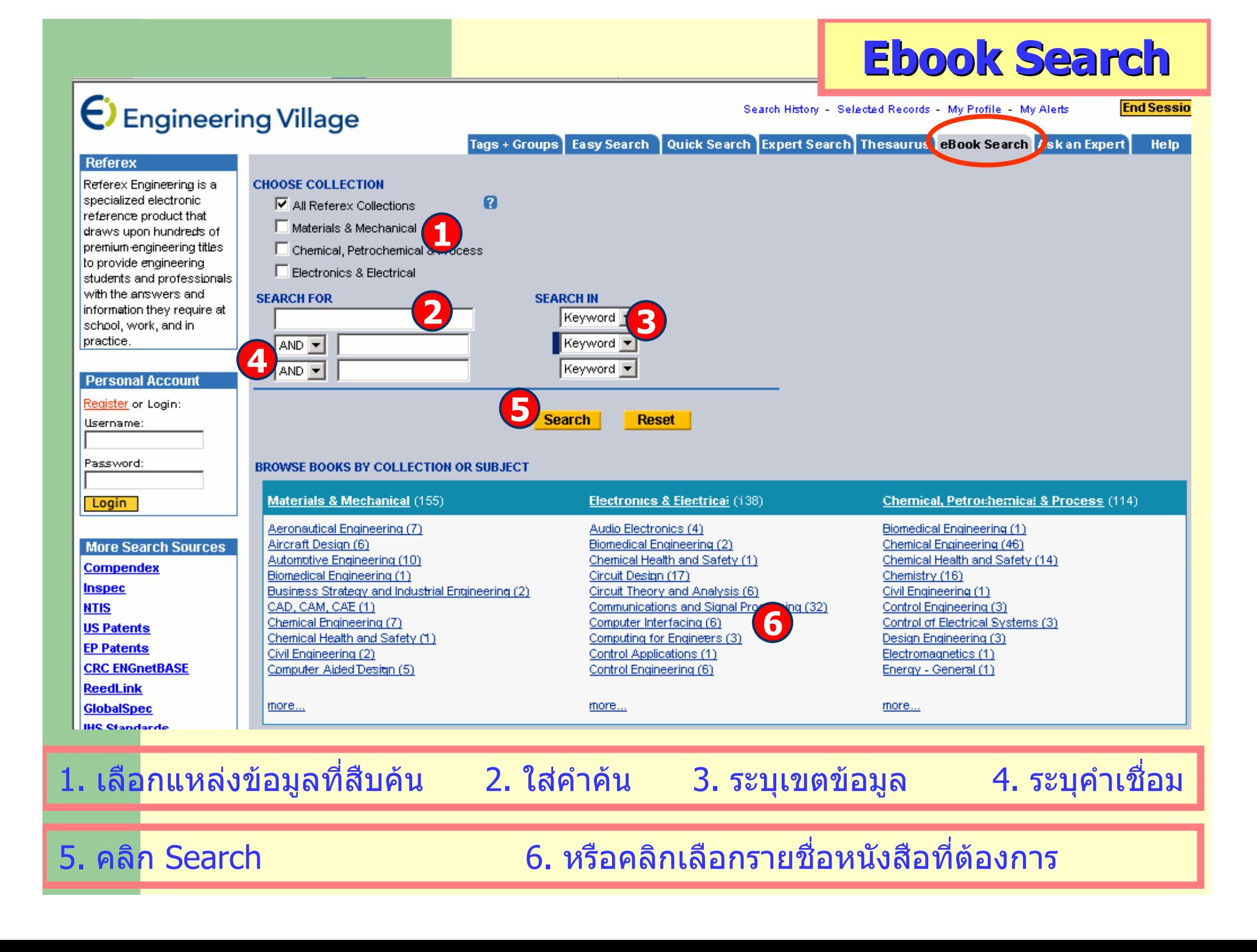

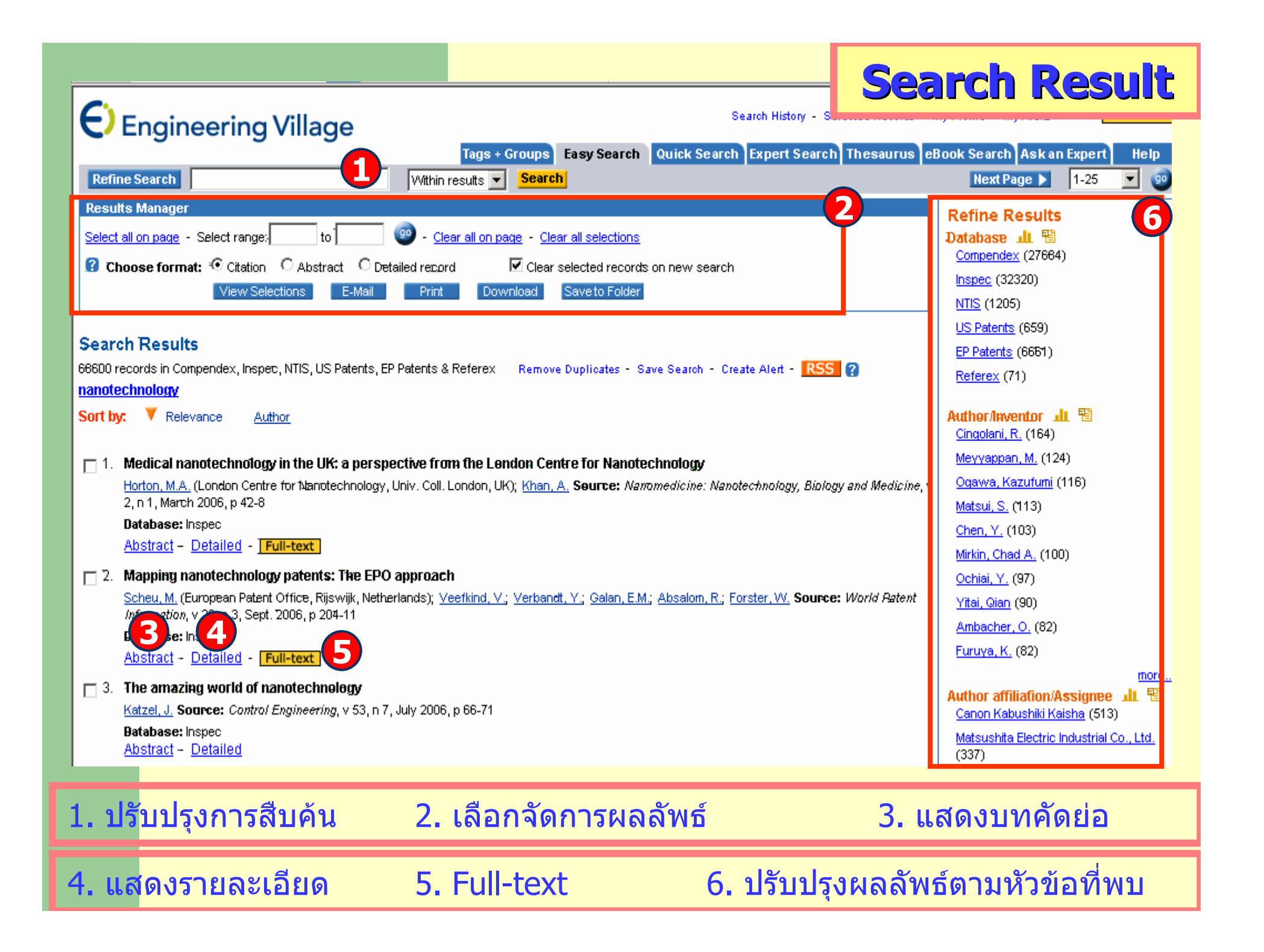

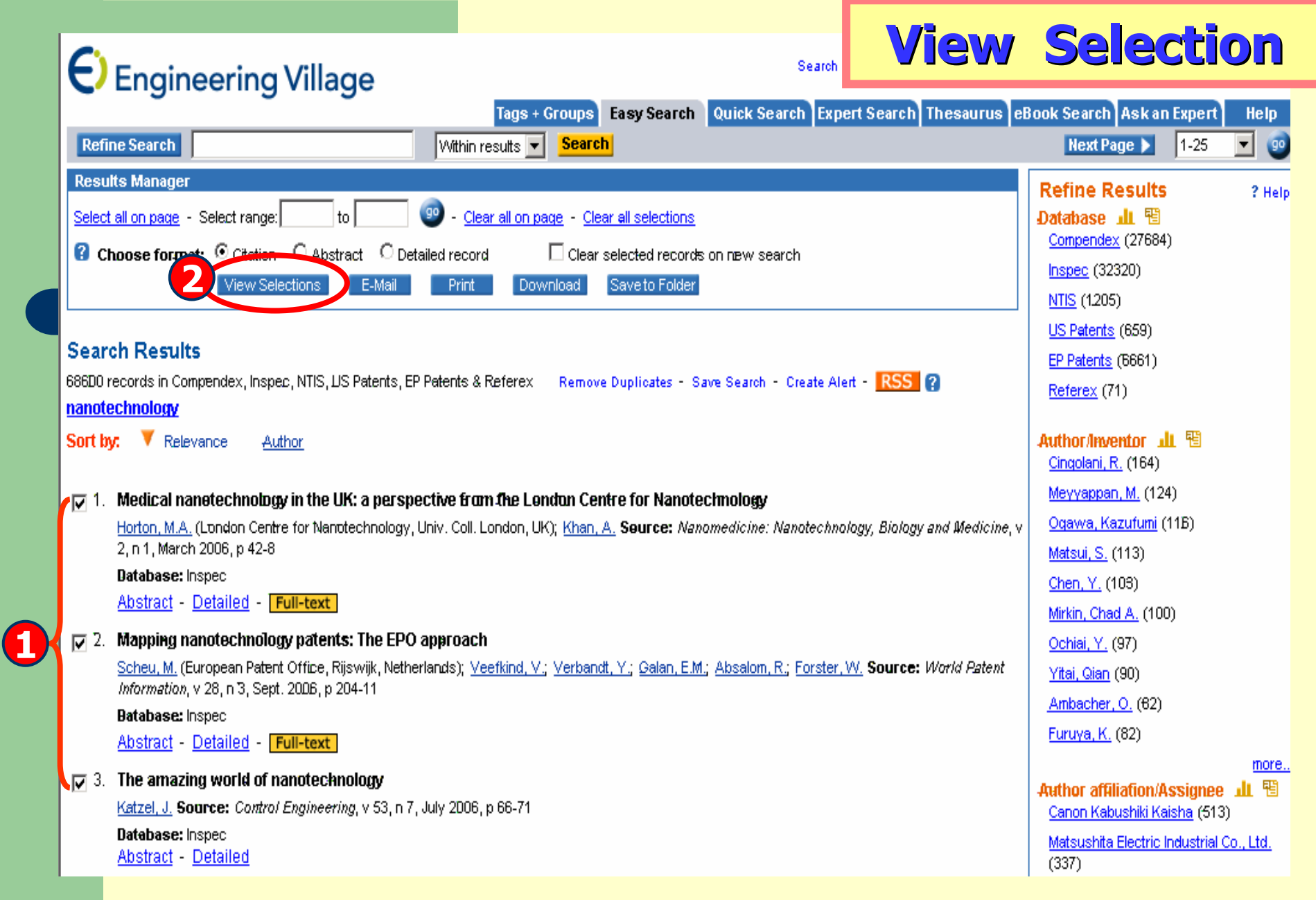

## 1. เลือกรายการที ่ต

องการ 2. คลิก View Selections

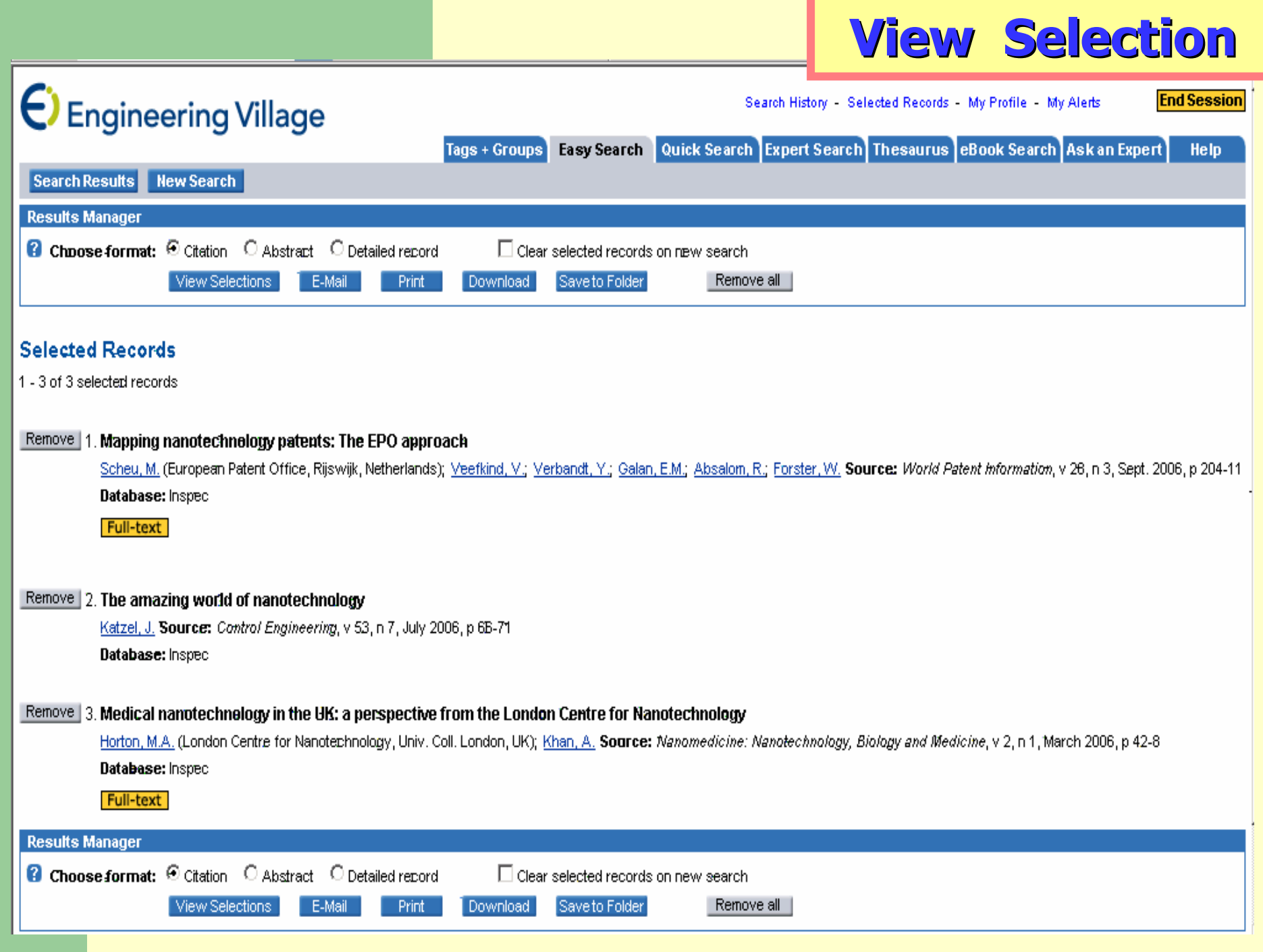

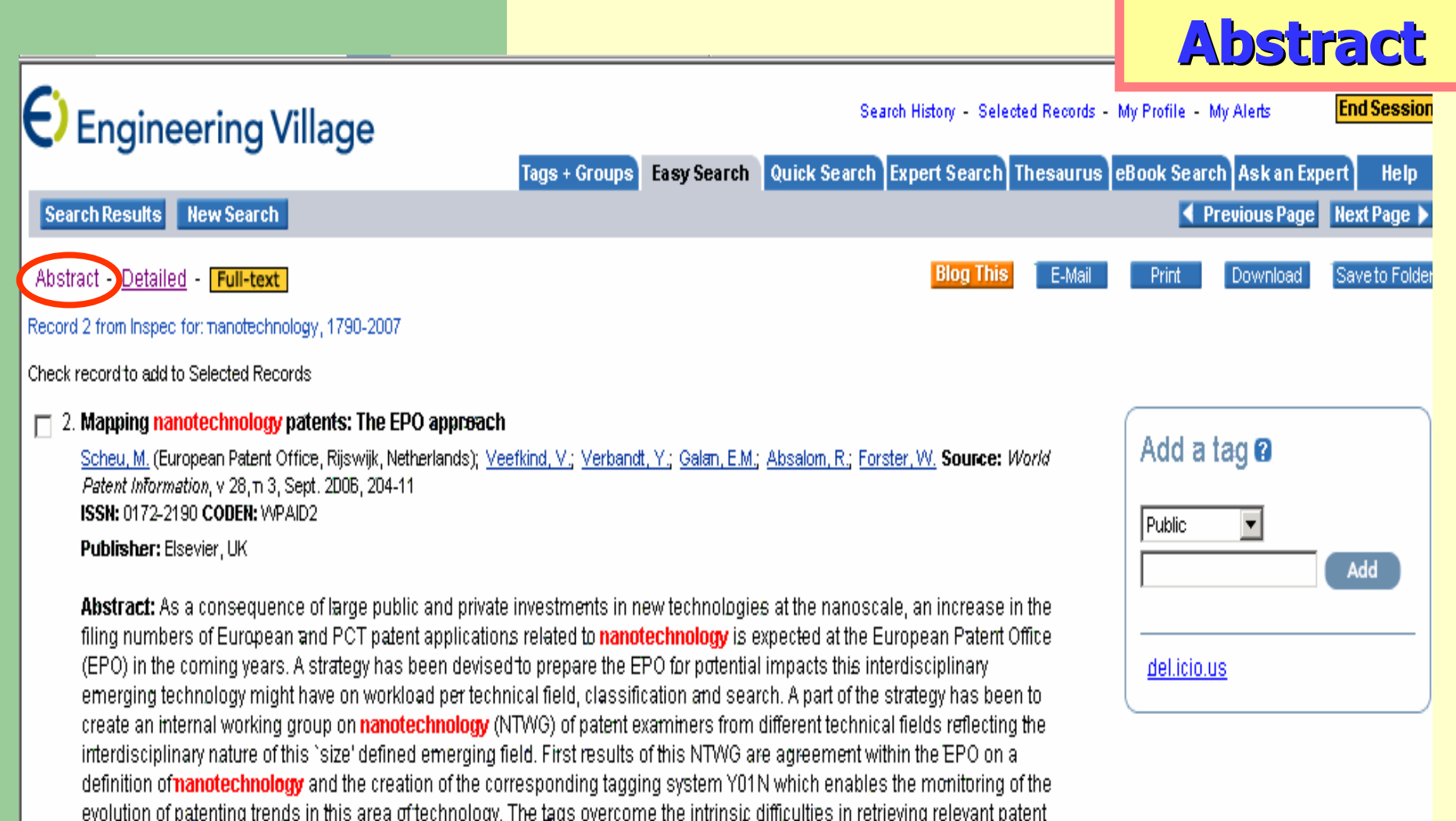

publications from the huge amount of information contained in the EPO's patent databases. In addition it is expected that access to Y01N via esp@cenet terms will simplify prior art search of nanotechnology patents and will support strategic decision making for economists, investors or funding agencies in nanotechnology. [All rights reserved Elsevier] (18 refs.)

Inspec centrolled terms: identification technology - nanotechnelogy - patents

Classification Cede: C0230B Legal aspects of computing - C5590 Other computer peripheral equipment - E0270 Legal aspects - E3644T Nanotechnology industry

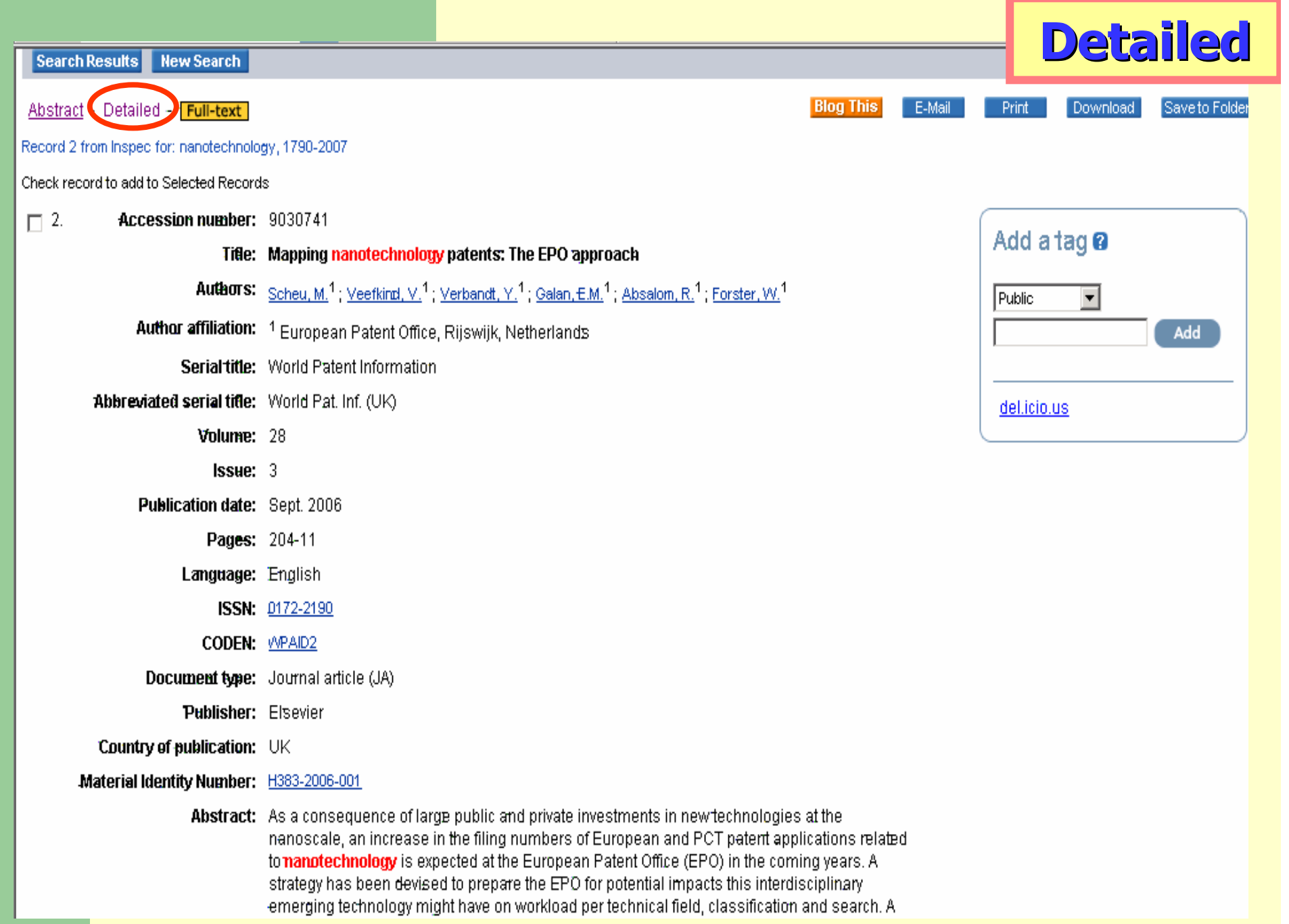

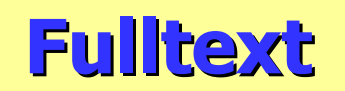

#### Mapping nanotechnology patents: The EPO approach

M. Scheu <sup>sa</sup> a, <sup>sa</sup> V. Veefkind<sup>a</sup>, Y. Verbandt<sup>a</sup>, E. Molina Galan<sup>a, sa</sup> R. Absalom<sup>a</sup> and W. Förster<sup>a</sup> <sup>a</sup> European Patent Office, P.O. Box 5618, NL-2280 HV Riiswijk, The Netherlands

Available online 21 June 2006.

#### **Abstract**

As a consequence of large public and private investments in new technologies at the nanoscale, an increase in the filing numbers of European and PCT patent applications related to nanotechnology is expected at the European Patent Office (EPO) in the coming years. A strategy has been devised to prepare the EPO for potential impacts this interdisciplinary emerging technology might have on workload per technical field. classification and search. A part of the strategy has been to create an internal working group on nanotechnology (NTWG) of patent examiners from different technical fields reflecting the interdisciplinary nature of this 'size' defined emerging field. First results of this NTWG are agreement within the EPO on a definition of nanotechnology and the creation of the corresponding tagging system Y01N which enables the monitoring of the evolution of patenting trends in this area of technology. The tags overcome the intrinsic difficulties in retrieving relevant patent publications from the huge amount of information contained in the EPO's patent databases. In addition it is expected that access to Y01N via esp@cenet terms will simplify prior art search of nanotechnology patents and will support strategic decision making for economists, investors or funding agencies in nanotechnology.

Keywords: Nanotechnology; Nanobiotechnology; Nanooptics; Nanomagnetics; EPO examiners; ECLA; Tagging: Y01N: Interdisciplinary searches: Patent trends

#### **Article Outline**

#### 1. Introduction

- 2. The EPO definition of nanotechnology
	- 2.1. General view on defining nanotechnology
	- 2.2. Nanotechnology tagging: A 'multiple pass' method
		- 2.2.1. First pass

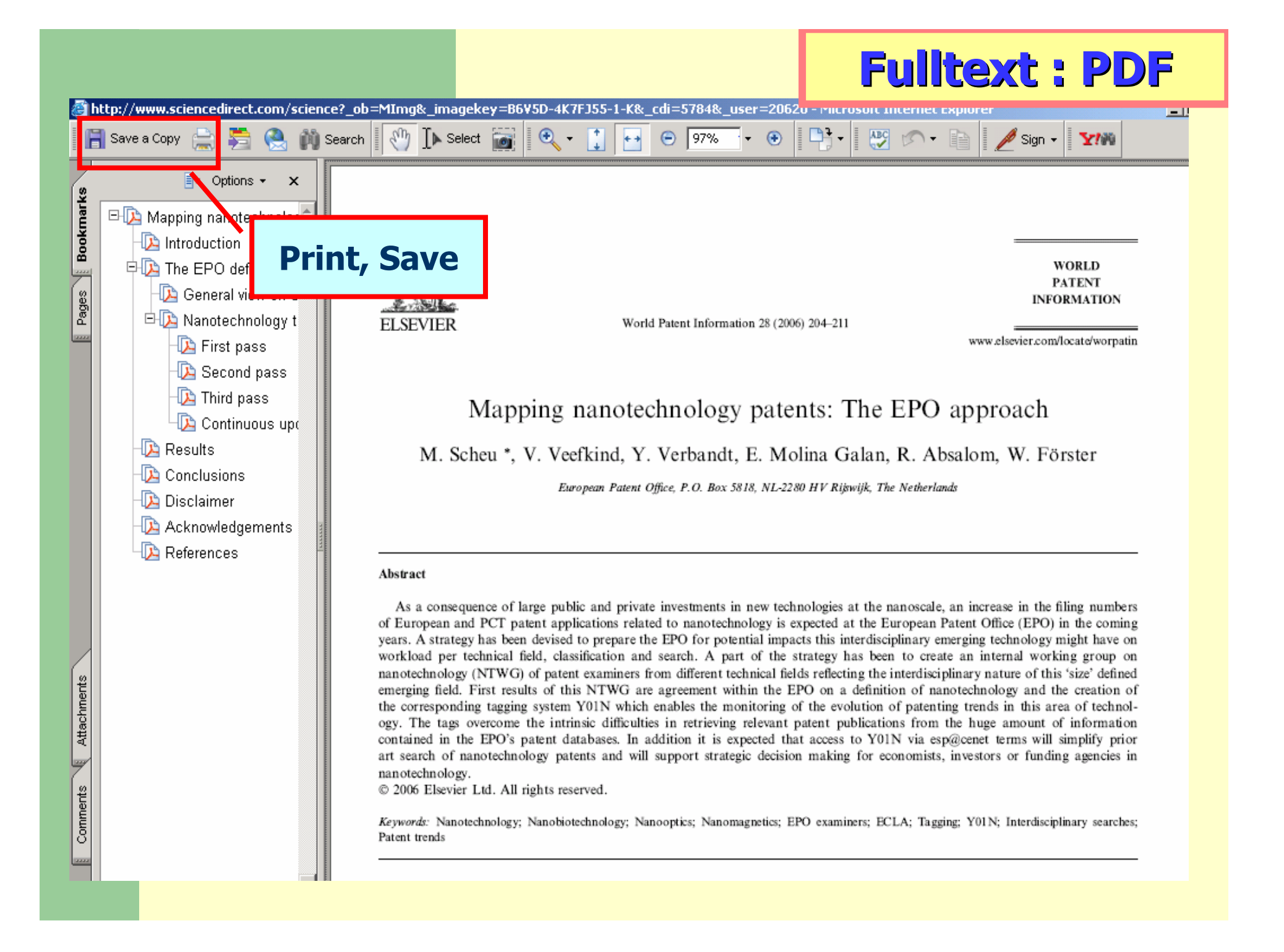

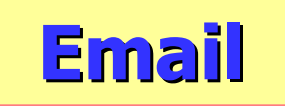

http://www.engineeringvillage2.org - E-mail Selected Records - Microsoft Internet Explorer

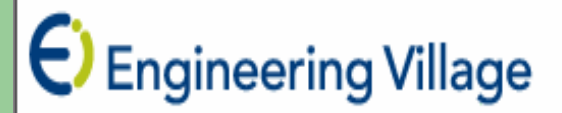

## **Email Selected Records**

Enter the e-mail address where you would like to have your results sent.

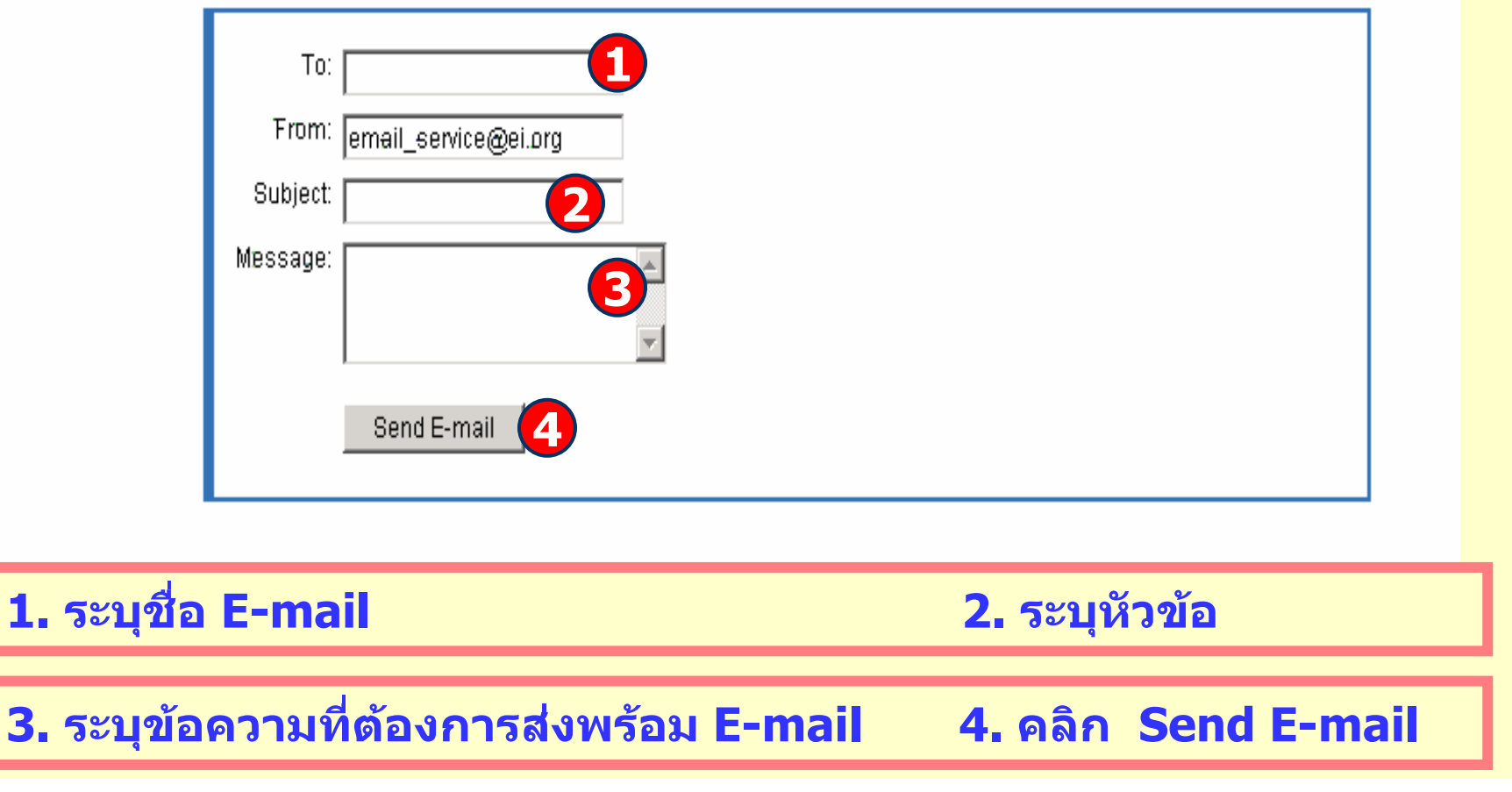

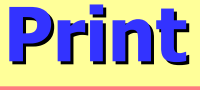

# $\Theta$  Engineering Village

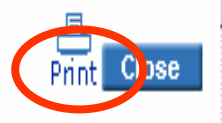

## Medical nanotechnology in the UK: a perspective from the London Centre for Nanotechnology

Horton, M.A. (London Centre for Nanotechnology, Univ, Coll, London, UK); Khan, A. Source: Nanomedicine: Nanotechnology, Biology and Medicine, v 2, n 1, March 2006, 42-8 ISSN: 1549-9634

Publisher: Elsevier, Netherlands

**Abstract:** Nanotechnology research is booming worldwide, and the general belief is that medical and biological applications will form the greatest sector of expansion over the next decade, driven by an attempt to bring radical solutions to areas of unmet medical need. What is true in the United States is also being fulfilled in Europe. This, though, is generally at a significantly lower investment level, even if for "large" capital infrastructure and interdisciplinary centers. Against this, the United Kingdom and its European partners are following the maxim "small is beautiful" and are attempting to identify and develop academic research and commercial businesses in areas that traditional nanotechnology developments involving engineering or physics find challenging. Thus in London-University College London (UCL) in a major joint project with Imperial College and linked to other UK and European centers of excellence-we are building upon our internationally competitive medical research (the two universities together form one of the largest centers of biomedical research butside the United States) to focus on and develop medical nanotechnology as a major sector of our research activity. A novel approach to commercialization has been the establishment with government and private equity funds of a "BioNanotechnology Centre" that will act as a portal for UK industry to access specialist skills to solve issues relating to developing nanotechnology-based medical applications, for example, for environmental screening, diagnostics, and therapy. This article reviews our academic and business strategy with examples from our current biomedical research portfolio. [All rights reserved Elsevier] (25 refs.)

**Inspec centrolled terms:** biotechnology - nanotechnology - reviews

**Classification Code:** AB783 Nanotechnology applications in biomedicine - A0130R Reviews and tutorial papers; resource letters

**Database: Inspec** 

## **Download Download**

# $\Theta$  Engineering Village

## **Download Selected Records**

To download records, please select a format below.

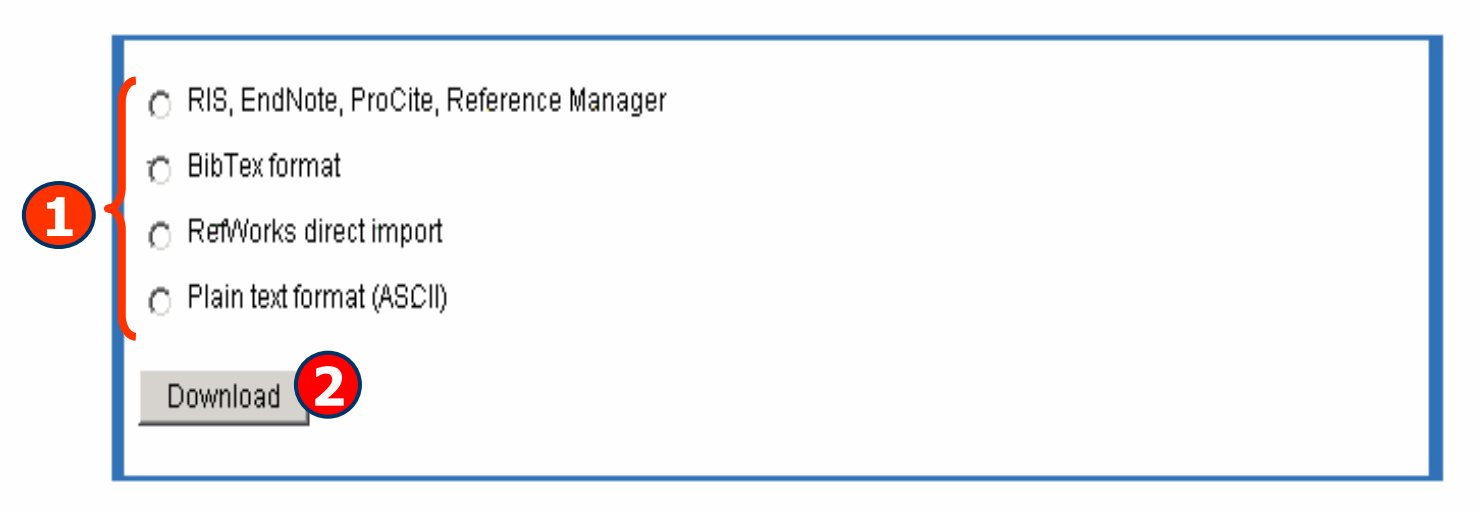

@ 2006 Elsevier Inc. All rights reserved.

**1. เลือกร ู ปแบบขอม ู ลท ี่ต องการดาวน**

**โหลด 2. คลิก Download**

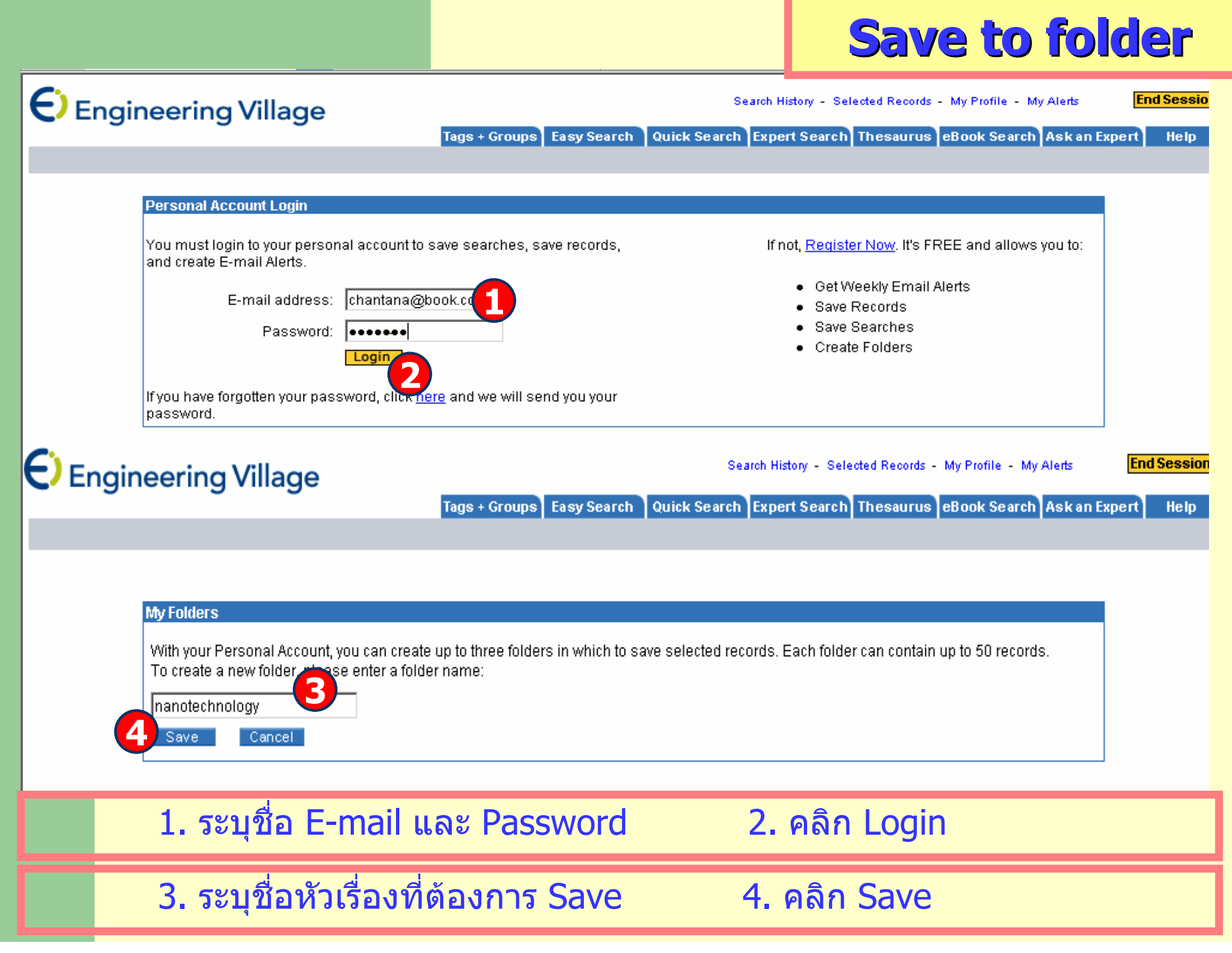

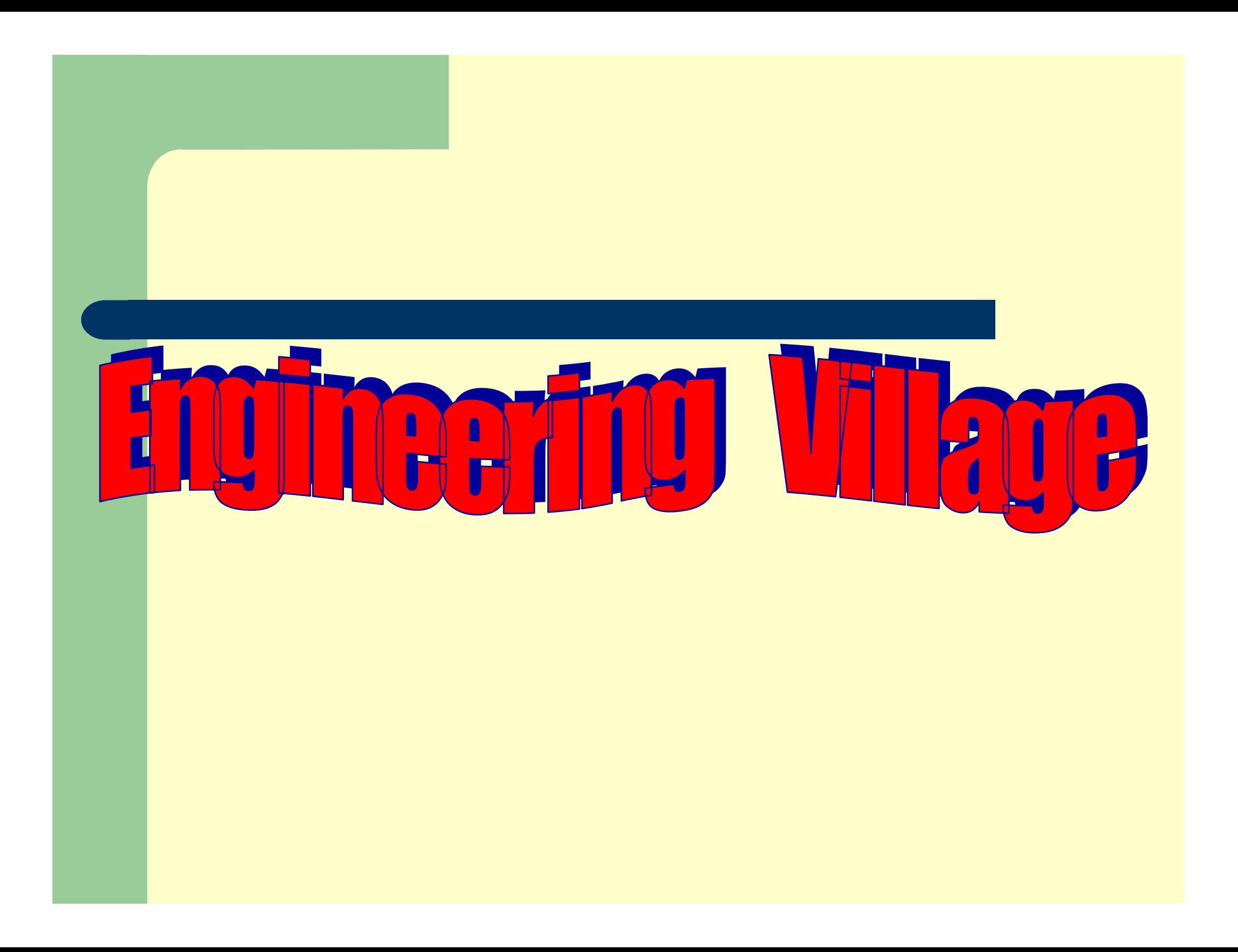